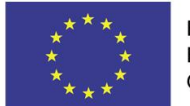

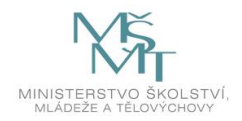

S ohledem na časté dotazy žadatelů rekapitulujeme nejčastější chyby při zpracování analýzy nákladů a výnosů v modulu CBA v rámci ISKP 2014+:

## Záložka "Základní informace":

Navázání CBA k projektu - ke každému projektu by měla být navázána právě jedna CBA. Při závěrečné kontrole CBA před finalizací jsou kontrolována všechna CBA a navázání více CBA může komplikovat finalizaci. Pokud máte již projekt i CBA finalizováno, je uvedená chyba bezpředmětná.

## Záložka "Investice a zdroje":

Tabulka investičních nákladů na záložce Investice a zdroje musí odpovídat tabulce rozpočtu (do tabulky jsou tedy zadávány jak investiční, tak i neinvestiční položky rozpočtu projektu). Zdroje financování uvedené na záložce Investice a zdroje musí právě pokrývat rozpočet projektu.

## Záložka "Provozní náklady a výnosy":

Provozní náklady musí umožnit zajištění udržitelnosti projektu a dosažení deklarovaných cílů (včetně socio-ekonomických dopadů) projektu.

Položka Provozní výnosy představuje zejména hospodářskou činnost realizovanou díky projektu (smluvní výzkum, prodej patentů a práv, apod.). Komentář k položce uveďte prosím ve studii proveditelnosti.

Položka Financování provozní ztráty by měla zahrnovat zdroje pro finanční udržitelnost, které budou použity na úhradu provozní ztráty projektu. Patří sem zejména účelové prostředky poskytované MŠMT, MPO, GAČR, TAČR a dalšími veřejnými institucemi, příjmy z mezinárodních grantů (7. RP, Horizont 2020, apod.), institucionální prostředky RVO, příspěvek na vzdělávací činnost, fondy VVŠ, prostředky z doplňkové činnosti, příjmy z krajských nebo obecních rozpočtů a ostatní zdroje financování. Komentář k jejich zajištění uveďte ve studii proveditelnosti.

# **Záložka "Zůstatková hodnota":**

U projektů nevytvářejících zisk lze obvykle předpokládat nulovou zůstatkovou hodnotu. Jiné hodnoty musí být řádně zdůvodněny.

#### Záložka "Udržitelnost pro FA":

Pro potřeby ověření finanční udržitelnosti je rozhodující výsledek na záložce Udržitelnost pro FA (udržitelnost = ano).

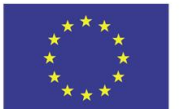

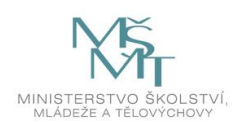

## **Záložka "Socio-ekonomické dopady":**

Počet vytvořených pracovních míst (FTE) odpovídá počtu pracovních míst přímo vytvořených projektem, nepřímo vytvořená pracovní místa jinde v ekonomice (např. u dodavatelů, apod.) nesmí být do kalkulace dopadů zahrnuta. Počet vytvořených pracovních míst (FTE) je zadáván ve všech letech hodnocení po dobu, kdy budou daná pracovní místa obsazena. Definice dopadu je mírně širší, než je definice indikátoru 2 04 00 Počet nových výzkumných pracovníků v podporovaných subjektech (FTE), hodnota dopadu může zahrnovat např. i administrativní nebo technické pracovníky, kteří do hodnoty indikátoru zahrnuti nejsou. Při určování kategorie zaměstnání postupujte dle klasifikace CZ-ISCO. Komentáře ke kalkulaci hodnoty dopadu uvádějte ve studii proveditelnosti.

Hodnota socioekonomických dopadů zachycujících výsledky vědecké činnosti za projekt (publikace a patenty) je zadávána v souladu s definicí RIV. V případě odlišných hodnot od hodnoty indikátorů (zejména indikátory 2 02 16 Odborné publikace se zahraničním spoluautorstvím, 2 02 11 Odborné publikace vytvořené podpořenými subjekty a 2 20 11 Mezinárodní patentové přihlášky) uveďte komentáře ke kalkulaci hodnoty dopadů ve studii proveditelnosti.

Hodnota dopadu zachycujícího objem smluvního výzkumu by měla být v souladu s hodnotou smluvního výzkumu zahrnutého do provozních výnosů na záložce Provozní náklady a výnosy. Komentář ke kalkulaci hodnoty dopadu uveďte ve studii proveditelnosti.

# Záložka "Návratnost investic pro EA":

Pro potřeby ověření pozitivního dopadu projektu na společnost je rozhodující záložka Návratnost investic pro EA, čistá současná hodnota >= 0.

#### **Obecné poznámky:**

Vedle výsledkových ukazatelů (udržitelnost pro FA = ano, návratnost investic pro EA, čistá současná hodnota >= 0) bude předmětem hodnocení i ověření přiměřenosti a reálnosti vstupů do FA a EA. Nezbytné komentáře, zdůvodnění a předpoklady uvádějte v textu studie proveditelnosti.

K ověření dat můžete využít i přiložený .xls formulář.

stav: 1. 2. 2016